## **DocumentProperties.Clear()**

## **Description**

Clears all the Document properties for this document.

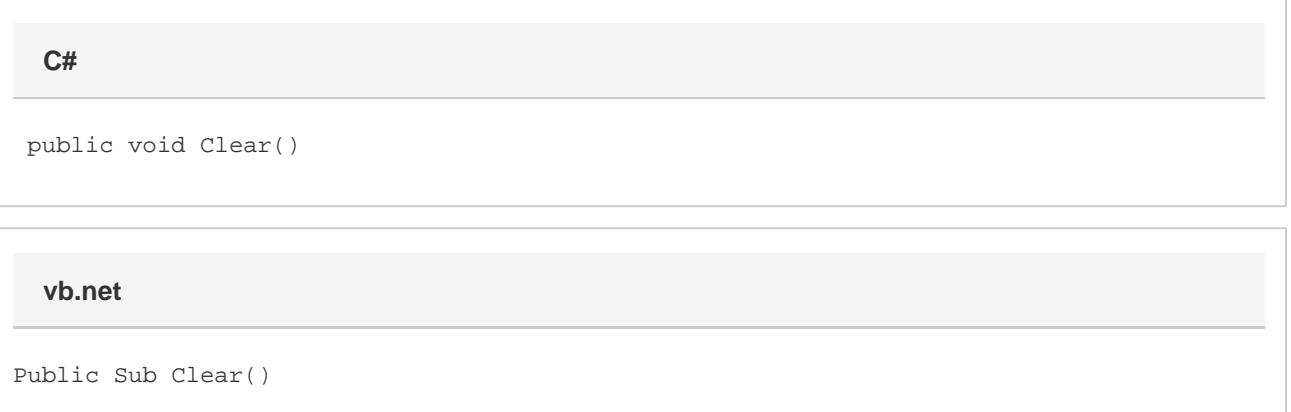

## **Examples**

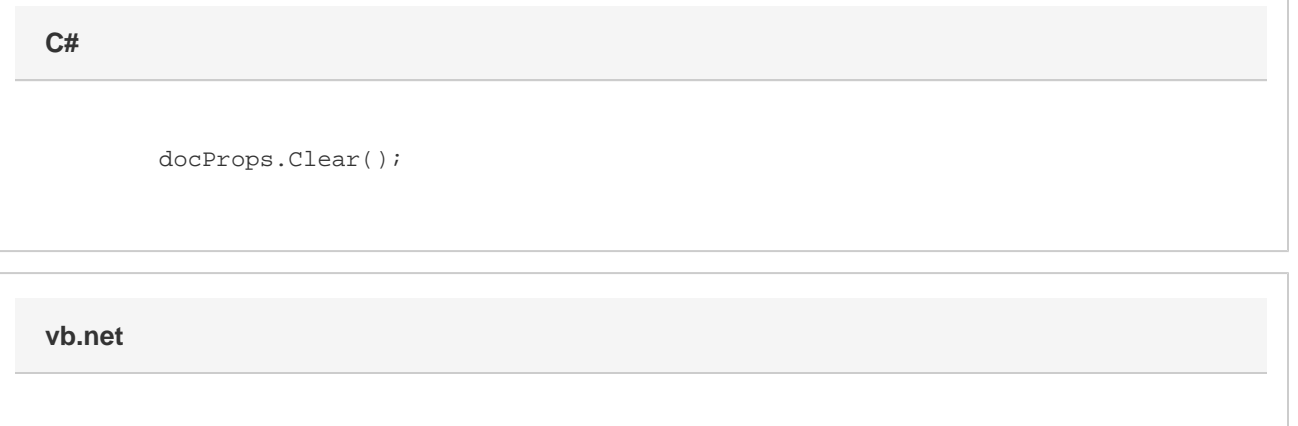

docProps.Clear()